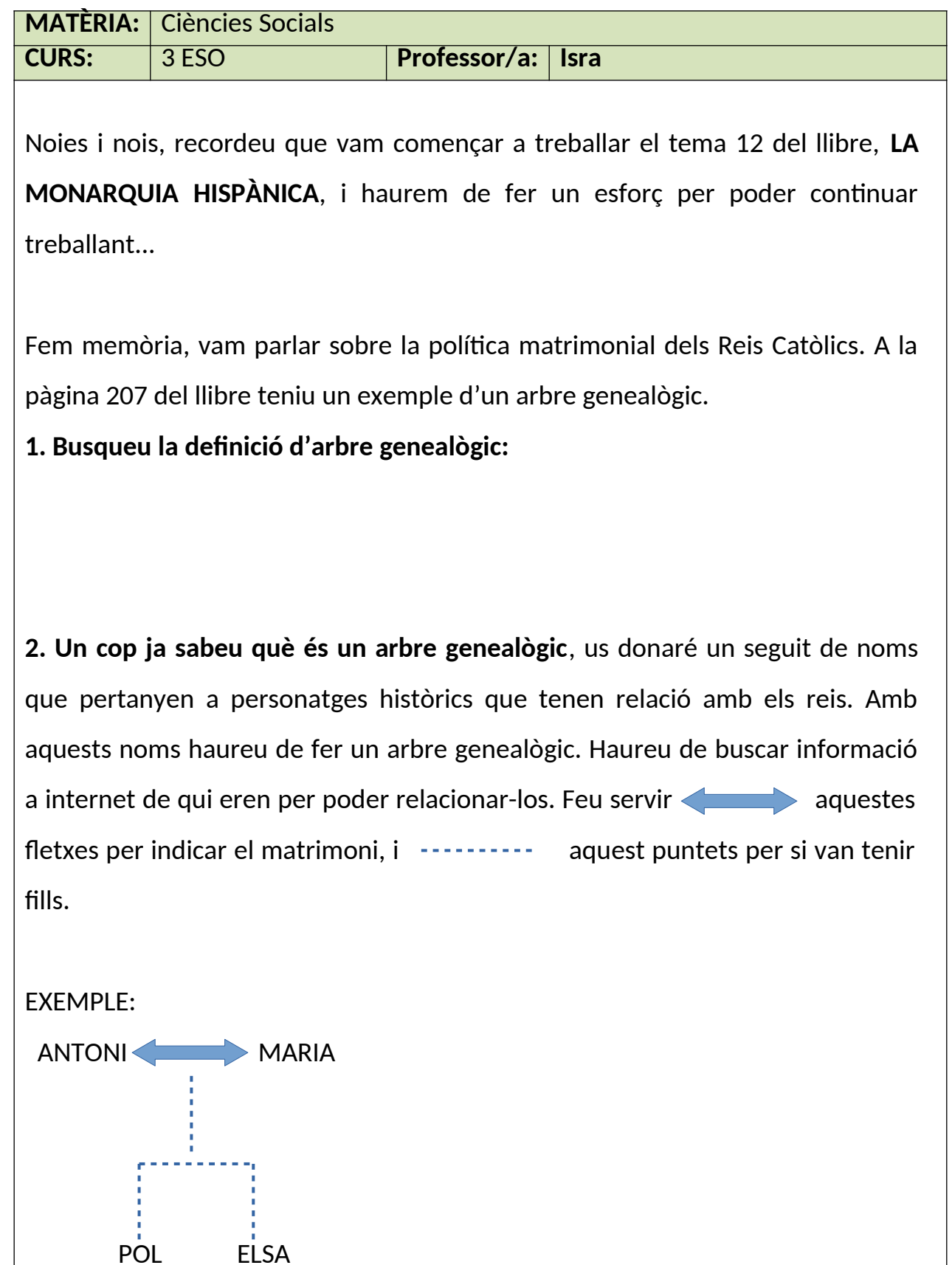

Podeu intentar fer-ho a ordinador o a mà, crec que serà més senzill fer-ho a mà en un full en blanc apaïsat. Feu-lo primer a llapis per veure que podeu posar tots els noms i us entren en el full.

**Personatges: Isabel I de Castella, Ferran el Catòlic, Felip I de Castella, Joana I de Castella, Isabel de Portugal i Aragó, Carles I, Felip II, Anna d'Àustria, Margarida d'Àustria, Felip III, Felip IV, Marianna D'Àustria, Carles II (és probable que molts d'aquests matrimonis tinguessin més fills/es, però he posat els personatges més importants, si voleu completar amb tots els fills/es ho podeu fer).**

**Un cop heu fet l'arbre genealògic dels reis, feu el vostre propi arbre genealògic, és dir de la vostra família. Mínim ens remuntarem als nostres avis.**

(**ATENCIÓ SI ALGUNA PERSONA NO TÉ ACCÉS A INTERNET, POT FER L'ARBRE GENEALÒGIC DEL LLIBRE, COPIAR-HO, PÀGINA 207, I FER EL DE LA SEVA FAMÍLIA.)**

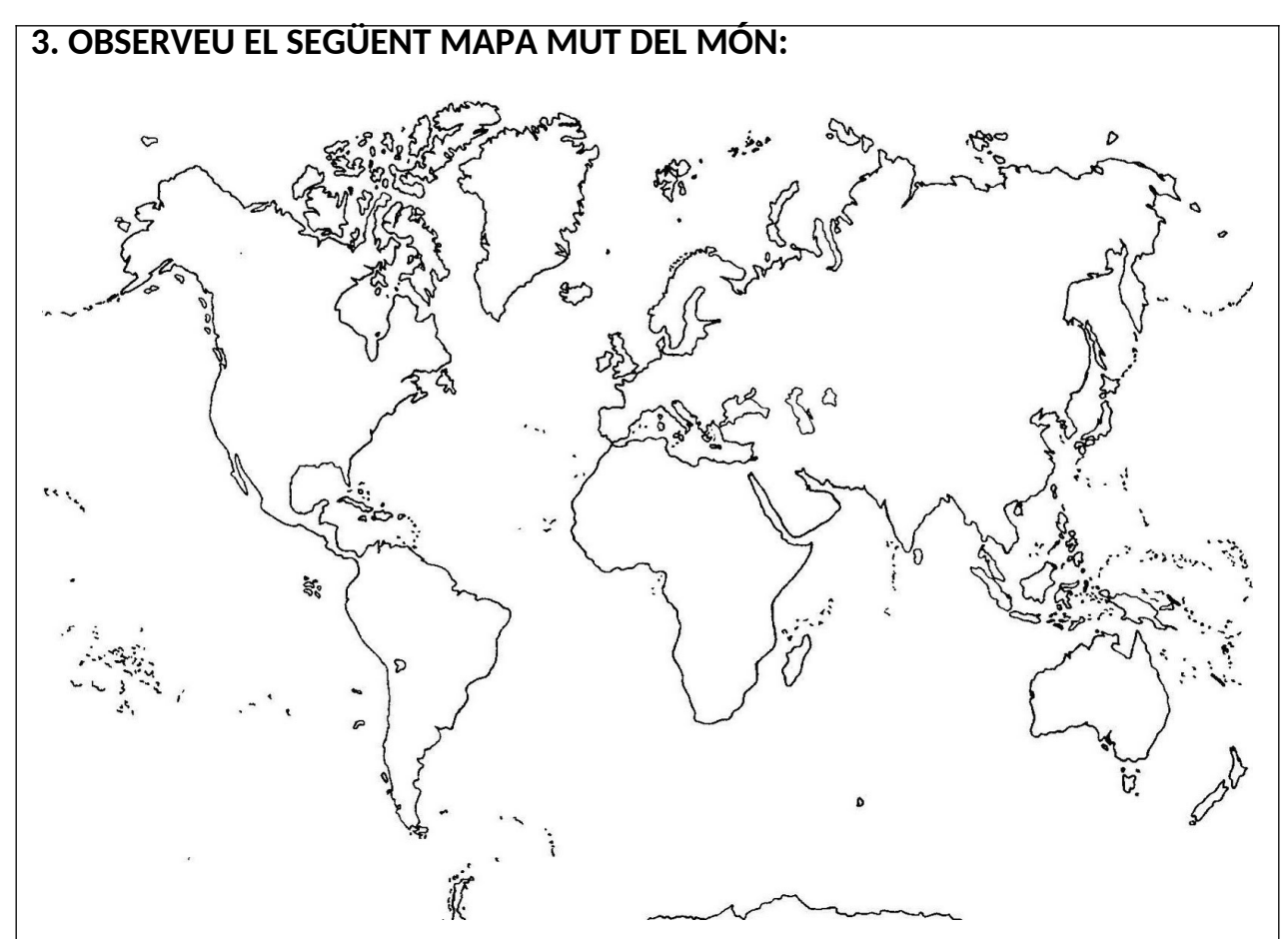

Busqueu totes les possessions (territoris) de Felip II cap al 1580 després de l'annexió de Portugal. Situeu-les al mapa i pinteu-les amb la precisió més gran possible, poseu el nom de cada territori.

**(ATENCIÓ SI NO PODEU ACCEDIR A INTERNET PODEU FER SERVIR EL LLIBRE DE TEXT, PÀGINA 213, però els que teniu connexió a internet busque mapes a la web).**

**4. Durant el regnat de Felip II va haver-hi molts conflictes, un d'ells va ser la Revolta de Las Alpujarras. Llegeix aquest article i fes un resum: [http://blogs.sapiens.cat/historiadorvital/2012/09/02/la-revolta-de-les](http://blogs.sapiens.cat/historiadorvital/2012/09/02/la-revolta-de-les-alpujarras-i-els-jocs-moriscos/)[alpujarras-i-els-jocs-moriscos/](http://blogs.sapiens.cat/historiadorvital/2012/09/02/la-revolta-de-les-alpujarras-i-els-jocs-moriscos/)**

**(ATENCIÓ SI NO PODEU ACCEDIR A INTERNET PODEU FER SERVIR EL LLIBRE DE**

**TEXT, PÀGINA 212, només per les persones que no puguin accedir, tota la resta ha de fer el resum de l'article que us he enllaçat).**

**5. Fes el mateix amb aquest article que parla de l'expulsió dels moriscos: <http://blogs.sapiens.cat/socialsenxarxa/2012/06/23/l>'expulsio-delsmorescos/**

**(ATENCIÓ SI NO PODEU ACCEDIR A INTERNET PODEU FER SERVIR EL LLIBRE DE TEXT, PÀGINA 217, només per les persones que no puguin accedir, tota la resta ha de fer el resum de l'article que us he enllaçat).**

**6. Busca quina relació hi ha entre Carles II i els problemes de consanguinitat. ATENCIÓ SI NO PODEU ACCEDIR A INTERNET PODEU FER SERVIR EL LLIBRE DE TEXT, PÀGINA 216, només per les persones que no puguin accedir, tota la resta ha de fer una recerca per internet i posar les pàgines que consulteu).**

**Observacions:**